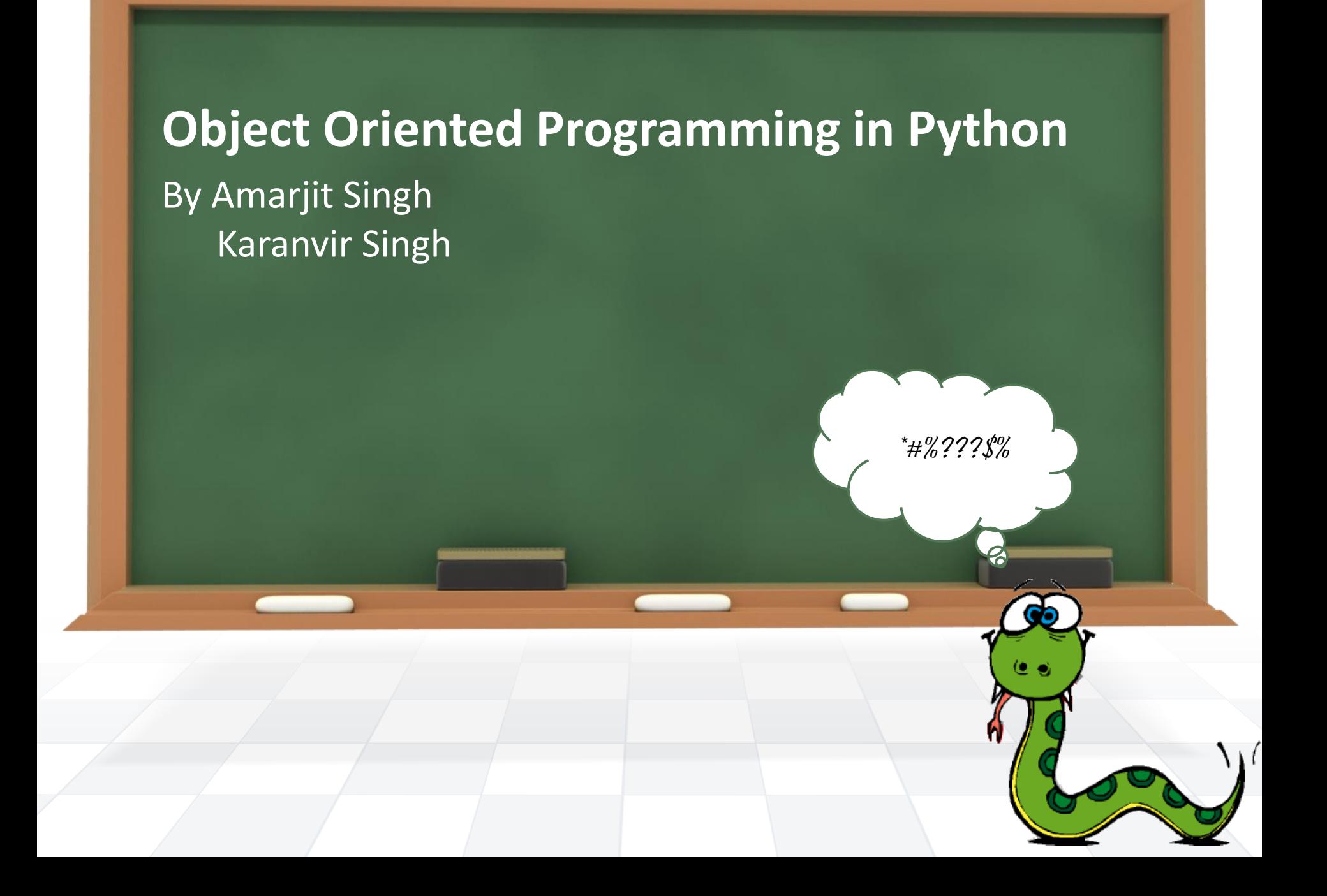

# •**Contents**

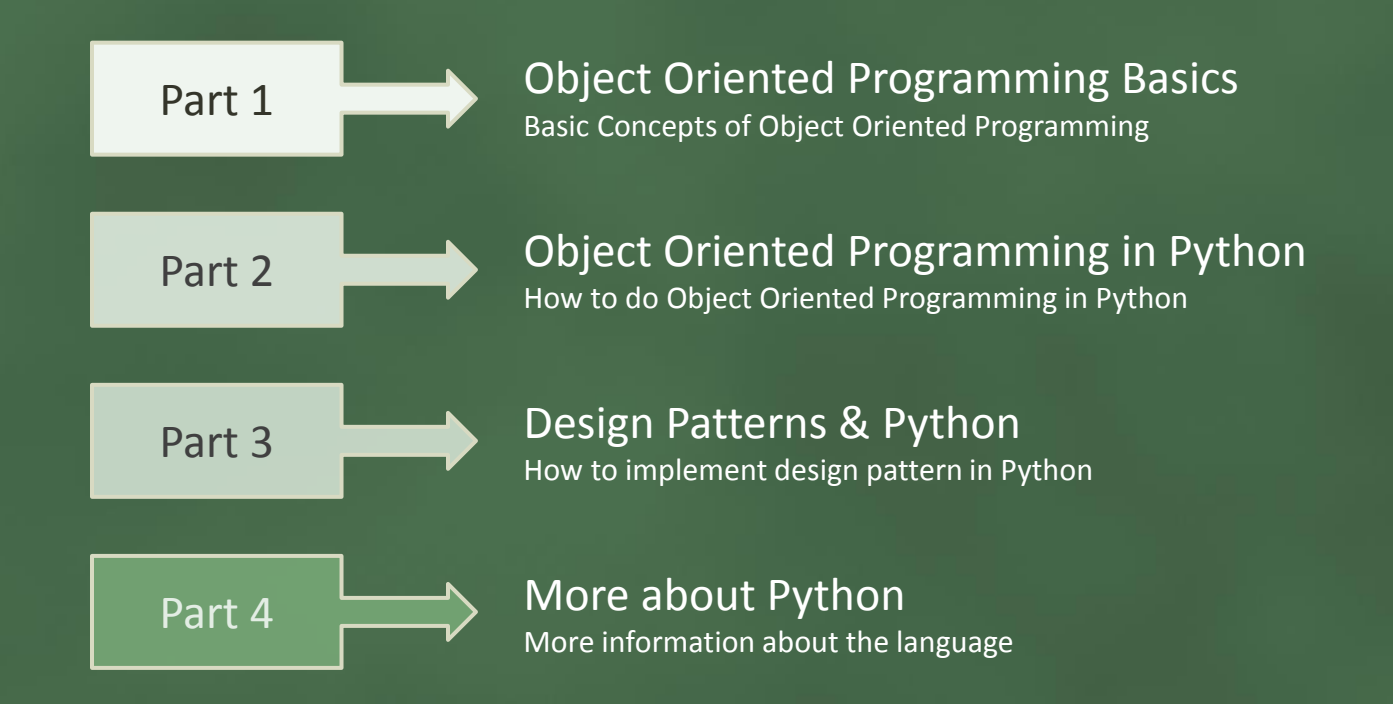

# **Object Oriented Programming Concepts**

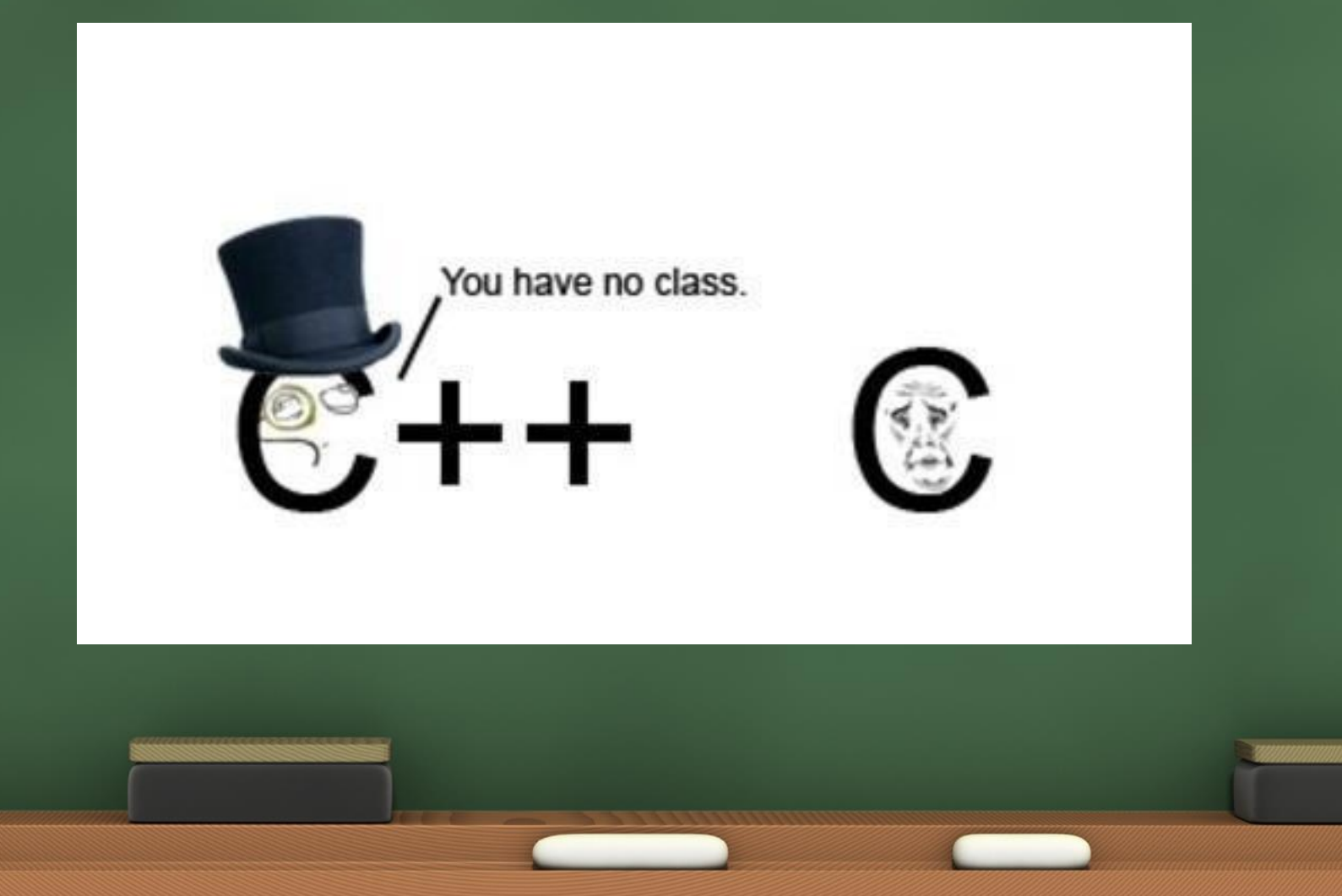

# •**Object Oriented Programming Basics** Programming Paradigms

Before diving deep into the concept of Object Oriented Programming, let's talk a little about all the programming paradigms which exist in this world.

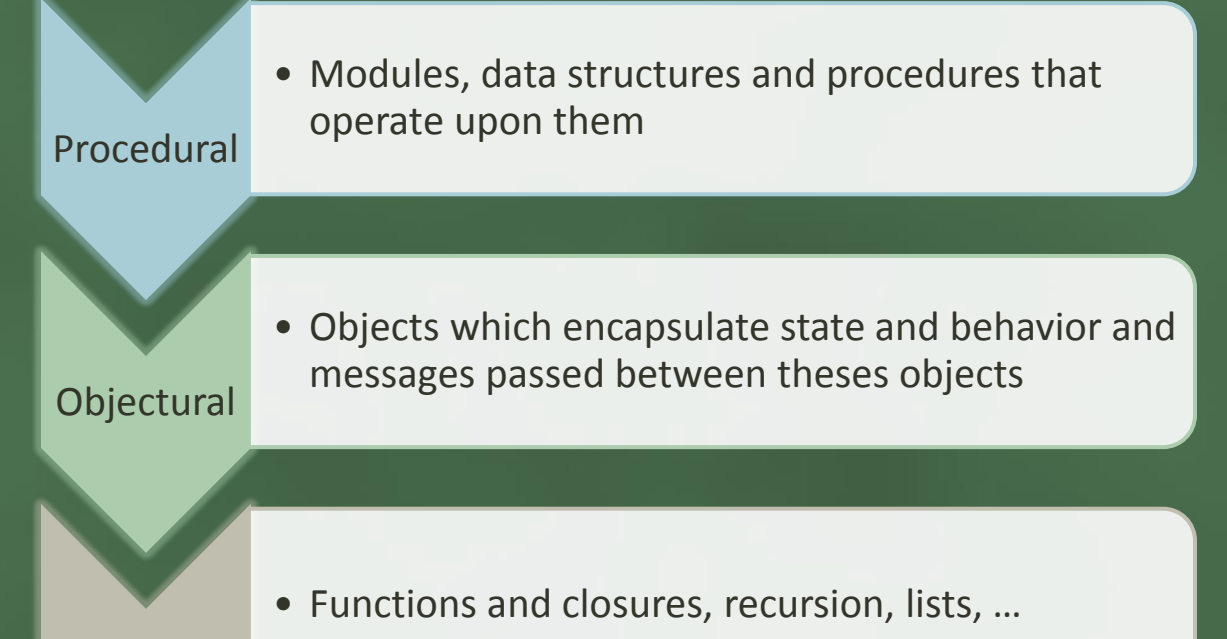

Functional

## •**Object Oriented Programming Basics** Programming Paradigms

Python is multiparadigm programming language

> It allows the programmer to choose the paradigm that best suits the problem

It allows the program to mix paradigms

It allows the program to evolve switching paradigm if necessary

## •**Object Oriented Programming Basics** What is an Object?

A software item that contains variables and methods.

Object Oriented Design focuses on :-

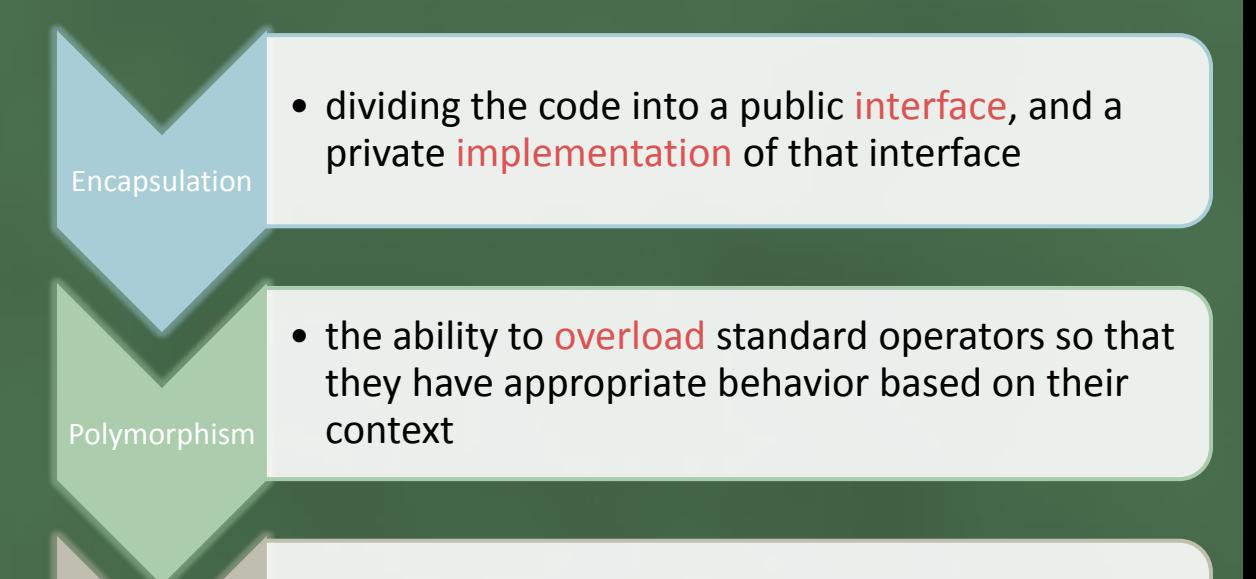

**Inheritance** 

• the ability to create subclasses that contain specializations of their parents

## •**Object Oriented Programming Basics** What is a Class?

Classes(in classic oo) define what is common for a whole class of objects, e.g.: "Snowy is a dog" can be translated to "The Snowy object is an instance of the dog class." Define once how a dog works and then reuse it for all dogs. Classes correspond to variable types(they are type objects).

At the simplest level, classes are simply namespaces.

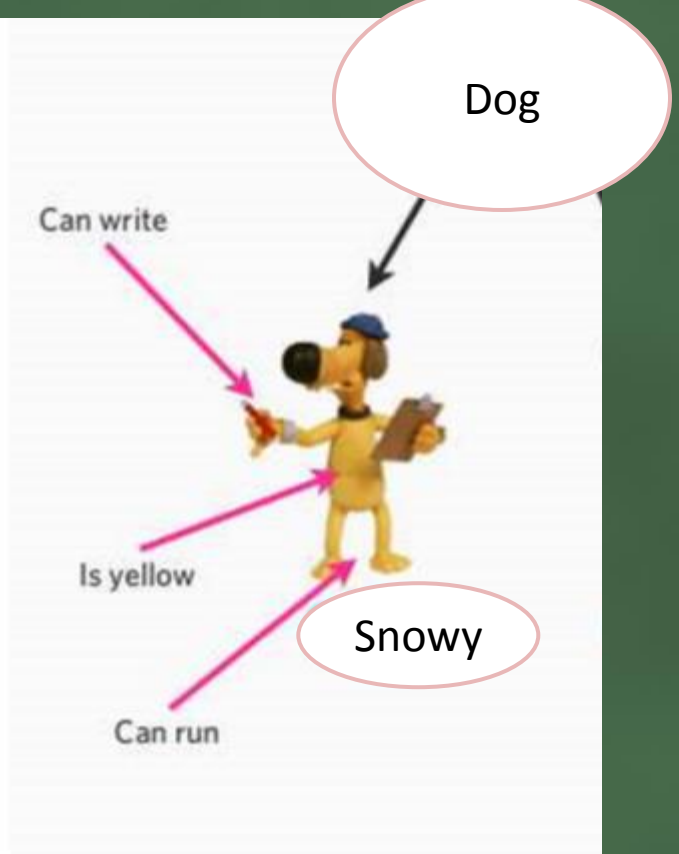

# **Object Oriented Programming in Python**

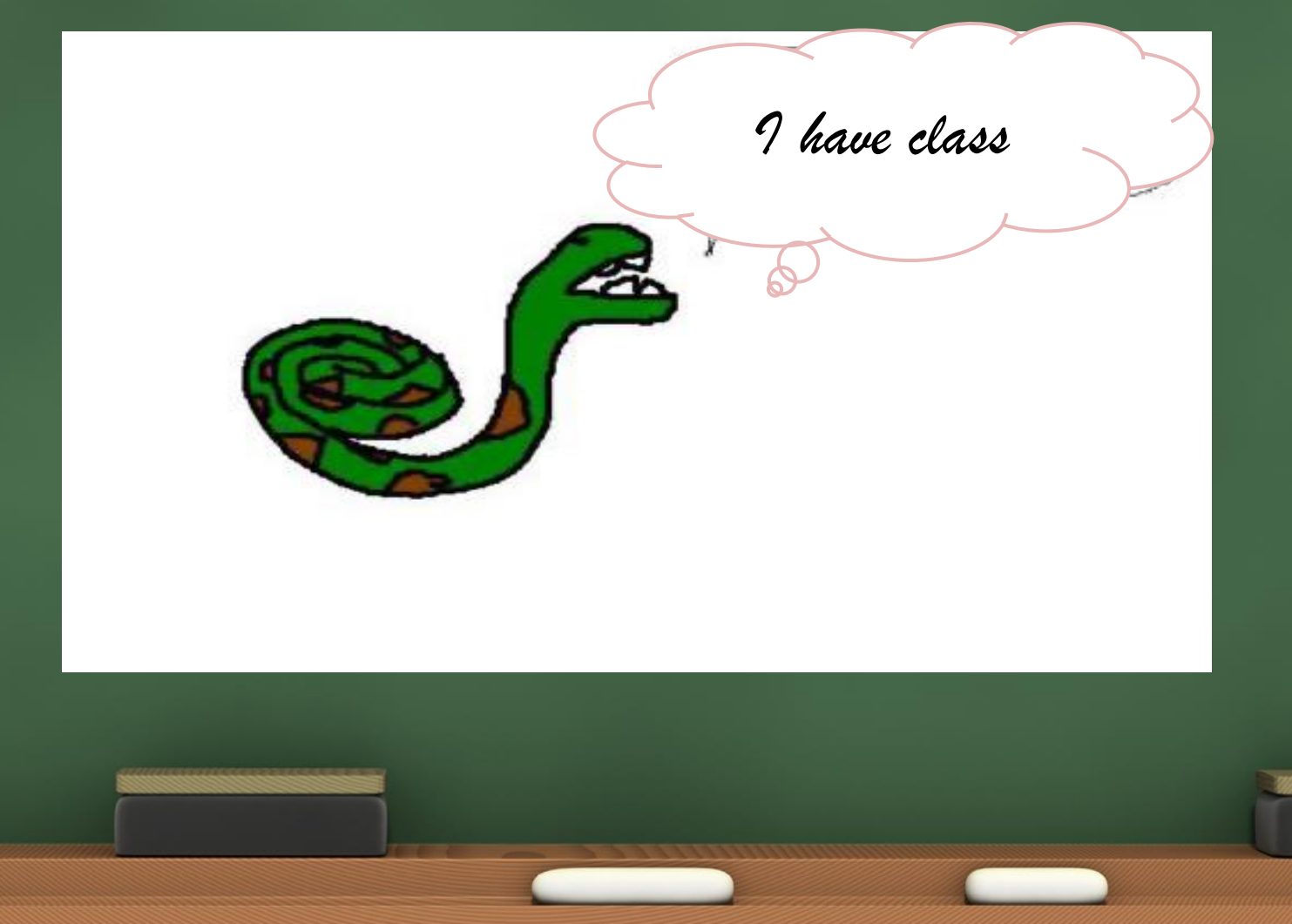

## •**Object Oriented Programming in Python** Python Classes

- A class is a python object with several characteristics:
- You can call a class as it where a function and this call returns a new instance of the class
- A class has arbitrary named attributes that can be bound, unbound an referenced
- The class attributes can be descriptors (including functions) or normal data objects
- Class attributes bound to functions are also known as methods
- A method can have special python-defined meaning (they're named with two leading and trailing underscores)
- A class can inherit from other classes, meaning it delegates to other classes the look-up of attributes that are not found in the class itself

## •**Object Oriented Programming in Python** Python Classes in Detail (I)

• All classes are derived from object (new-style classes).

```
class Dog(object):
pass
```
• Python objects have data and function attributes (methods)

```
class Dog(object):
         def bark(self):
         print "Wuff!"
```
 $snowy = Dog()$ snowy.bark() *# first argument (self) is bound to this Dog instance* snowy.a = 1 *# added attribute a to snowy*

## •**Object Oriented Programming in Python** Python Classes in Detail (II)

• Always define your data attributes in  $\equiv$  init

**class Dataset**(**object**): **def \_\_init\_\_**(self): self.data = **None**

> **def store\_data**(self, raw\_data): ... *# process the data* self.data = processed\_data

• Class attributes are shared across all instances.

**class Platypus**(Mammal): latin\_name = "Ornithorhynchus anatinus"

## •**Object Oriented Programming in Python** Python Classes in Detail (III)

• Use super to call a method from a superclass.

```
class Dataset(object):
        def __init__(self, data=None):
                 self.data = data
class MRIDataset(Dataset):
        def __init__(self, data=None, parameters=None):
                 # here has the same effect as calling
                 # Dataset.__init__(self)
                 super(MRIDataset, self).__init__(data)
                 self.parameters = parameters
mri_data = MRIDataset(data=[1,2,3])
```
## •**Object Oriented Programming in Python** Python Classes in Detail (IV)

• Special methods start and end with two underscores and customize standard Python behavior (e.g. operator overloading).

```
class My2Vector(object):
         def __init__(self, x, y):
                  self.x = xself.y = ydef __add__(self, other):
                  return My2Vector(self.x+other.x, self.y+other.y)
v1 = My2Vector(1, 2)v2 = My2Vector(3, 2)v3 = v1 + v2
```
## •**Object Oriented Programming in Python** Python Classes in Detail (V)

• Properties allow you to add behavior to data attributes:

```
class My2Vector(object):
         def __init__(self, x, y):
                  self. x = xself. y = ydef get_x(self):
                  return self._x
         def set_x(self, x):
                  self. x = xx = property(get_x, set_x)
# define getter using decorator syntax
@property
         def y(self):
                  return self._y
v1 = My2Vector(1, 2)x = v1.x # use the getter
v1.x = 4 # use the setter
x = v1.y # use the getter
```
### •**Object Oriented Programming in Python** Python Example (I)

**import** random

**class Die**(**object**): *# derive from object for new style classes* """Simulate a generic die."""

```
def init (self, sides=6):
         """Initialize and roll the die.
         sides -- Number of faces, with values starting at one 
         (default is 6).
         """
         self._sides = sides # leading underscore signals private
         self._value = None # value from last roll
         self.roll()
def roll(self):
         """Roll the die and return the result."""
         self._value = 1 + random.randrange(self._sides)
         return self._value
```
## •**Object Oriented Programming in Python** Python Example (II)

```
def __str__(self):
                   """Return string with a nice description of the die state."""
                   return "Die with %d sides, current value is %d." % 
                   (self. sides, self. value)
class WinnerDie(Die):
         """Special die class that is more likely to return a 1."""
         def roll(self):
                   """Roll the die and return the result."""
                   super(WinnerDie, self).roll() # use super instead of 
                   Die.roll(self)
                   \mathbf{if} self. value == 1:
                             return self. value
                   else:
```
## •**Object Oriented Programming in Python** Python Example (III)

```
\Rightarrow die = Die()
>>> die._sides # we should not access this, but nobody will stop us
6
>>> die.roll
<bound method Die.roll of <dice.Die object at 0x03AE3F70>>
>>> for _ in range(10):
... print die.roll()
2 2 6 5 2 1 2 6 3 2
```
>>> **print** die *# this calls \_\_str\_\_* Die with 6 sides, current value **is** 2. >>> winner\_die = dice.WinnerDie() >>> **for** \_ **in range**(10): **print** winner\_die.roll(), 2 2 1 1 4 2 1 5 5 1 >>>

# **Design Patterns & Python**

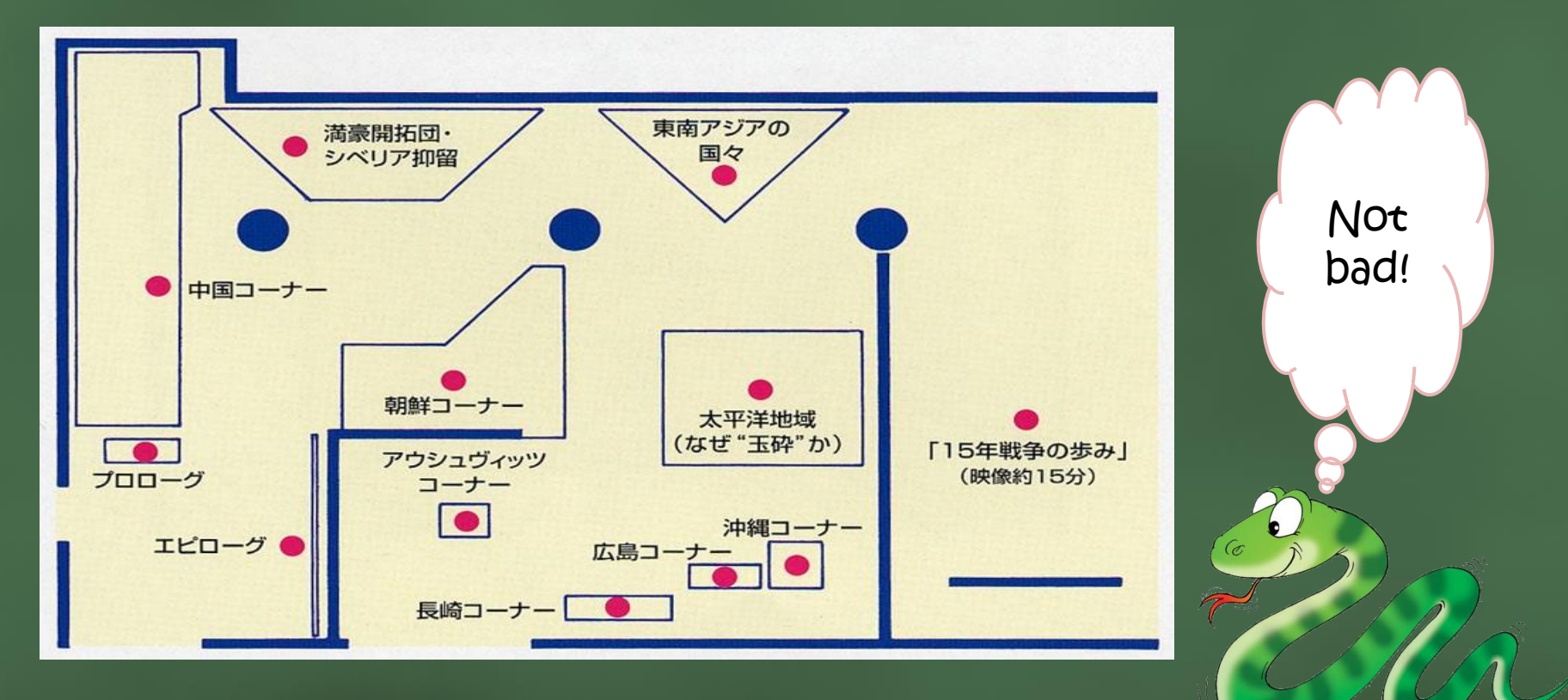

# •**Design Patterns & Python**

#### What is a Design Pattern?

Design Patterns are concrete solutions for reoccurring problems.

They satisfy the design principles and can be used to understand and illustrate them.

They provide a NAME to communicate effectively with other programmers.

**Iterator** Pattern • The essence of the Iterator Factory method Pattern is to "Provide a way to access the elements of an aggregate object sequentially without exposing its underlying representation.". **Decorator** Pattern • The decorator pattern is a design pattern that allows behavior to be added to an existing object dynamically. **Strategy** Pattern The strategy pattern (also known as the policy pattern) is a particular software design pattern, whereby algorithms behavior can be selected at runtime. Adapter Pattern • The adapter pattern is a design pattern that translates one interface for a class into a compatible interface

Problem

• How would you iterate elements from a collection?

```
\Rightarrow my_collection = ['a', 'b', 'c']
>>> for i in range(len(my_collection)):
         print my_collection[i],
a b c
```
• But what if my\_collection does not support indexing?

```
>>> my_collection = \{a: 1, b: 2, c: 3\}>>> for i in range(len(my_collection)):
        print my_collection[i],
# What will happen here?
```
• This violates one of the design principles!

Description

- store the elements in a collection (iterable)
- manage the iteration over the elements by means of an iterator
- object which keeps track of the elements which were already delivered
- iterator has a next() method that returns an item from the
- collection. When all items have been returned it raises a
- Stop Iteration exception.
- iterable provides an \_\_iter\_\_() method, which returns an iterator

• object.

#### Example (I)

```
class MyIterable(object):
"""Example iterable that wraps a sequence."""
    def __init__(self, items):
         """Store the provided sequence of items."""
         self.items = items
```

```
def __iter__(self):
    return MyIterator(self)
```

```
class MyIterator(object):
```

```
"""Example iterator that is used by MyIterable."""
def init (self, my iterable):
     """Initialize the iterator.
     my iterable -- Instance of MyIterable.
"""
     self._my_iterable = my_iterable
```

```
self._position = 0
```
### •**Iterator Pattern** Example (II)

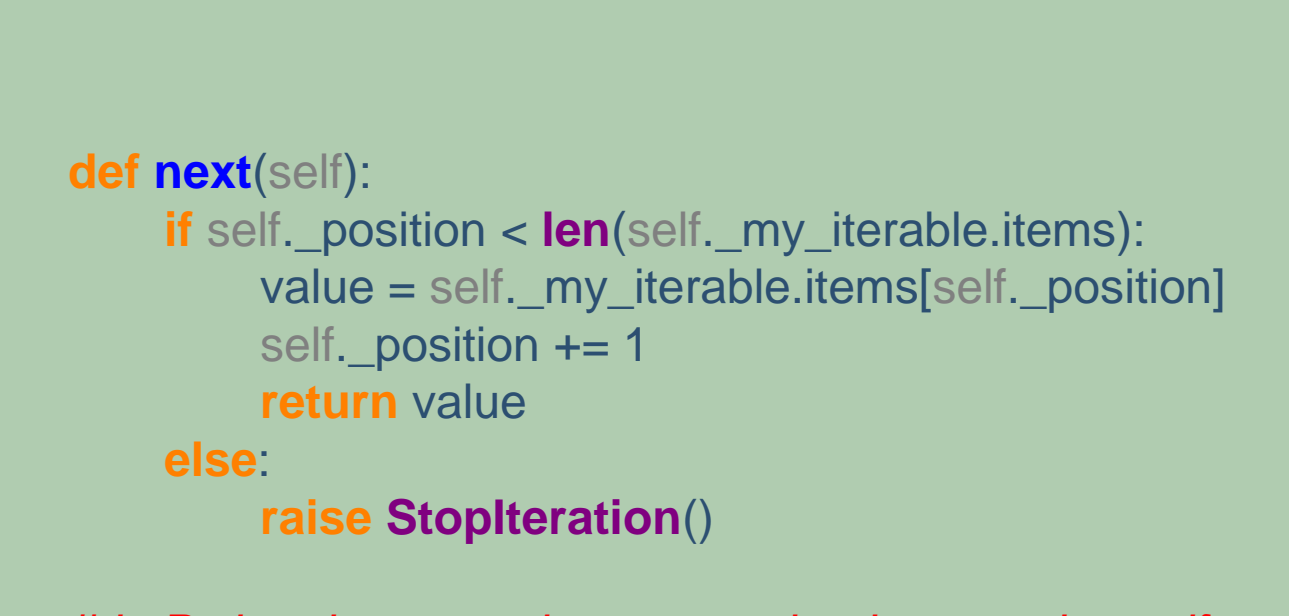

*# in Python iterators also support iter by returning self* **def \_\_iter\_\_**(self): **return** self

#### Example (III)

#### • First, lets perform the iteration manually:

```
iterable = MyIterable(I1,2,3]iterator = iter(iterable) # or use iterable.__iter__()
try:
while True:
item = iterator.next()
print item
except StopIteration:
pass
print "Iteration done."
```
#### • A more elegant solution is to use the Python for-loop:

**for** item **in** iterable: **print** item **print** "Iteration done."

• In fact Python lists are already iterables:

**for** item **in** [1,2,3]: **print** item

# **Decorator Pattern**

### •**Decorator Pattern** Problem (I)

```
class Beverage(object):
```
*.*

*# imagine some attributes like temperature, amount left,..*

```
def get_description(self):
     return "beverage"
```

```
def get_cost(self):
     return 0.00
```
**class Coffee**(Beverage):

```
def get_description(self):
           return "normal coffee"
     def get_cost(self):
           return 3.00
class Tee(Beverage):
```

```
def get_description(self):
     return "tee"
def get_cost(self):
     return 2.50
```
## •**Decorator Pattern** Problem (II)

**class CoffeeWithMilk**(Coffee):

```
def get_description(self):
      return super(CoffeeWithMilk, self).get_description() + ", with milk"
```
**def get\_cost**(self): **return super**(CoffeeWithMilk, self).get\_cost() + 0.30

**class CoffeeWithMilkAndSugar**(CoffeeWithMilk):

*# And so on, what a mess!*

# •**Decorator Pattern**

Description

We have the following requirements:

- adding new ingredients like soy milk should be easy and work
- anybody should be able to add new custom ingredients without touching the original code (open-closed principle),
- there should be no limit to the number of ingredients.

Use the **Decorator** Pattern here dude!

# •**Decorator Pattern**

#### Solution

```
class Beverage(object):
```

```
def get_description(self):
     return "beverage"
def get_cost(self):
     return 0.00
```

```
class Coffee(Beverage):
#[...]
```

```
class BeverageDecorator(Beverage):
```

```
def __init__(self, beverage):
     super(BeverageDecorator, self).__init__() # not really needed here
     self.beverage = beverage
```

```
class Milk(BeverageDecorator):
     def get_description(self):
           #[...]
     def get_cost(self):
           #[...]
           coffee_with_milk = Milk(Coffee())
```
# **Strategy Pattern**

## •**Strategy Pattern** Problem

**class Duck**(**object**):

**def \_\_init\_\_**(self): *# for simplicity this example class is stateless*

**def quack**(self): **print** "Quack!"

**def display**(self): **print** "Boring looking duck."

```
def take_off(self):
      print "I'm running fast, flapping with my wings."
```
**def fly to**(self, destination): **print** "Now flying to %s." % destination

```
def land(self):
     print "Slowing down, extending legs, touch down."
```
## •**Strategy Pattern** Problem (I)

**class RedheadDuck**(Duck):

**def display**(self): **print** "Duck with a read head."

```
class RubberDuck(Duck):
```
**def quack**(self): **print** "Squeak!"

**def display**(self): **print** "Small yellow rubber duck."

- Oh man! The RubberDuck is able to fly!
- Looks like we have to override all the flying related methods.
- But if we want to introduce a DecoyDuck as well we will have to override all three methods again in the same way (DRY).
- And what if a normal duck suffers a broken wing?
- **Idea:** Create a FlyingBehavior class which can be plugged into theDuck class.

# •**Strategy Pattern** Solution (I)

#### **class FlyingBehavior**(**object**):

"""Default flying behavior.""" **def take\_off**(self): **print** "I'm running fast, flapping with my wings." **def fly\_to**(self, destination): **print** "Now flying to %s." % destination **def land**(self): **print** "Slowing down, extending legs, touch down."

#### **class Duck**(**object**):

**def \_\_init\_\_**(self): self.flying\_behavior = FlyingBehavior() **def quack**(self): **print** "Quack!" **def display**(self): **print** "Boring looking duck." **def take\_off**(self): self.flying\_behavior.take\_off() **def fly to**(self, destination): self.flying\_behavior.fly\_to(destination) **def land**(self): self.flying\_behavior.land()

### •**Strategy Pattern** Solution (II)

**class NonFlyingBehavior**(FlyingBehavior): """FlyingBehavior for ducks that are unable to fly.""" **def take\_off**(self): **print** "It's not working :-(" **def fly\_to**(self, destination): **raise Exception**("I'm not flying anywhere.") **def land**(self): **print** "That won't be necessary."

#### **class RubberDuck**(Duck):

```
def __init__(self):
     self.flying_behavior = NonFlyingBehavior()
def quack(self):
     print "Squeak!"
def display(self):
      print "Small yellow rubber duck."
```
#### **class DecoyDuck**(Duck):

```
def __init__(self):
     self.flying_behavior = NonFlyingBehavior()
def quack(self):
      print ""
def display(self):
     print "Looks almost like a real duck."
```
# **Adapter Pattern**

## •**Adapter Pattern** Problem

• Lets say we obtained the following class from our collaborator:

```
class Turkey(object):
      def fly_to(self):
            print "I believe I can fly..."
      def gobble(self, n):
            print "gobble " * n
```
How to integrate it with our Duck Simulator: turkeys can fly and gobble but they can not quack!

# •**Adapter Pattern**

#### Description

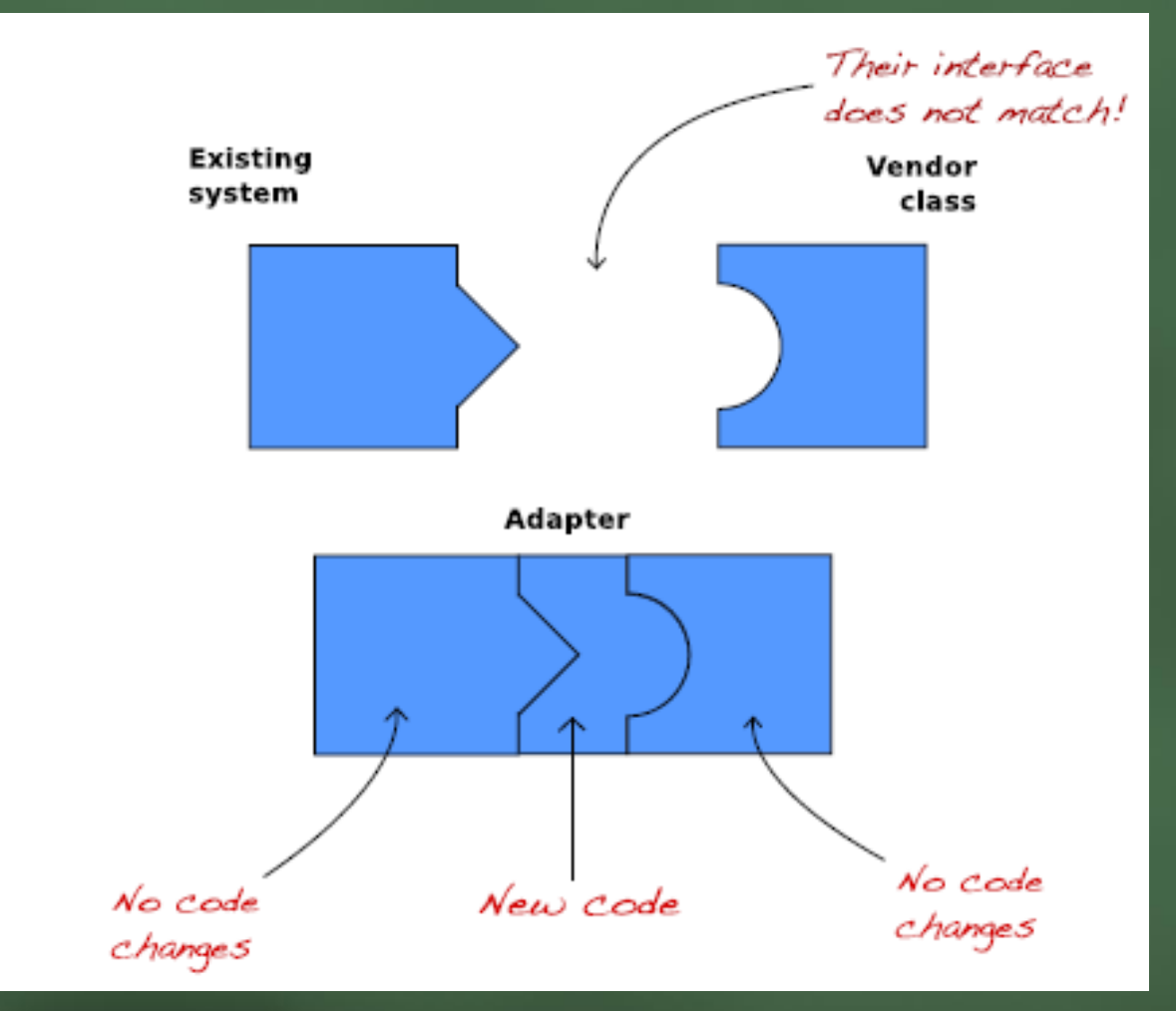

# •**Adapter Pattern**

#### Solution

#### **class TurkeyAdapter**(**object**):

**def init** (self, turkey): self.turkey = turkey self.fly\_to = turkey.fly\_to *#delegate to native Turkey method* self.gobble\_count = 3 **def quack**(self): *#adapt gobble to quack* self.turkey.gobble(self.gobble\_count)

 $\gg$  turkey = Turkey() >>> turkeyduck = TurkeyAdapter(turkey) >>> turkeyduck.fly to() I believe I can fly... >>> turkeyduck.quack() gobble gobble gobble

Adapter Pattern applies several good design principles:

- uses composition to wrap the adaptee (Turkey) with an altered interface,
- binds the client to an interface not to an implementation

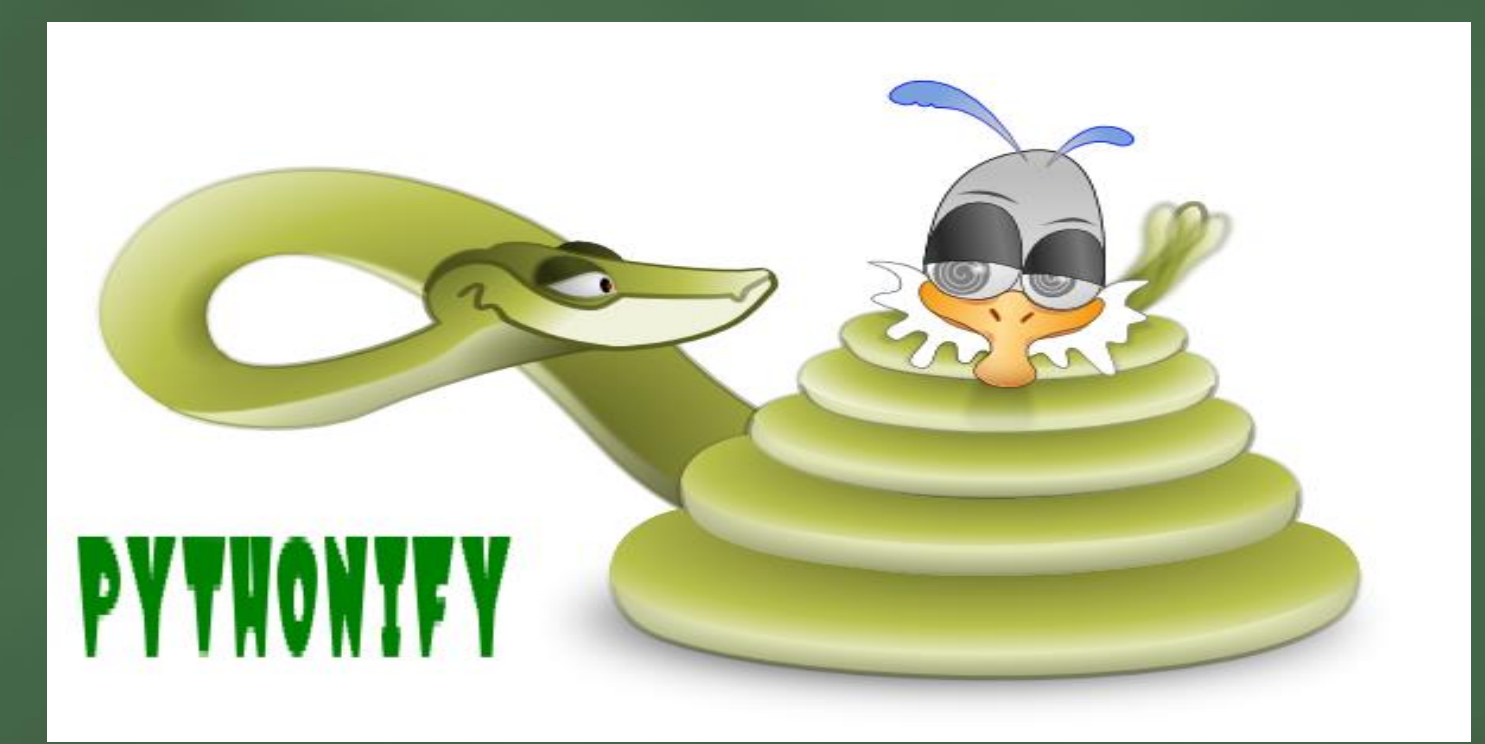

#### Object models

Since Python2.2 there co-exist two slightly dierent object models in the language

**Old-style (classic) classes :** This is the model existing prior to Python2.2

**New-style classes :**This is the preferred model for new code

#### **Old Style**

```
>>> class A: pass
>>> class B: pass
>> a, b = A(), B()
>>> type(a) == type(b)
True
>>> type(a)
<type 'instance'>
```
#### **New Style** >>> class A(object): pass >>> class B(object): pass  $>>$  a, b = A(), B() >>> type(a) == type(b) False >>> type(a) <class ' main .A'>

#### New-style classes

- Defined in the type and class unification effort in python2.2
- (Introduced without breaking backwards compatibility)
- Simpler, more regular and more powerful
	- Built-in types (e.g. dict) can be subclassed
	- Properties: attributes managed by get/set methods
	- Static and class methods (via descriptor API)
	- Cooperative classes (sane multiple inheritance)
	- Meta-class programming
- It will be the default (and unique) in the future
- Documents:
	- Unifying types and classes in Python 2.2
	- PEP-252: Making types look more like classes
	- PEP-253: Subtyping built-in types

•

#### The class statement

class classname(base-classes): statement(s)

- classname is a variable that gets (re)bound to the class object after the class statement finishes executing
- base-classes is a comma separated series of expressions whose values must be classes
	- if it does not exists, the created class is old-style
	- if all base-classes are old-style, the created class is old-style
	- otherwise it is a new-style class1
	- since every type subclasses built-in object, we can use object to
	- mark a class as new-style when no true bases exist
- The statements (a.k.a. the class body) dene the set of class attributes which will be shared by all instances of the class

#### Class-private attributes

- Mhen a statement in the body (or in a method in the body) uses an identifier starting with two underscores (but not ending with them) such as  $\_$  private, the Python compiler changes it to  $\_$ classname $\_$  private
- This lets classes to use private names reducing the risk of accidentally duplicating names used elsewhere
- By convention all identifiers starting with a single underscore are
- meant to be private in the scope that binds them

>>> class C5(object):  $\ldots$  private = 23 >>> print C5.\_\_private AttributeError: class A has no attribute ' private' >>> print C5. C5 private 23

#### **Descriptors**

- A descriptor is any new-style object whose class supplies a special method named get
- Descriptors that are class attributes control the semantics of accessing and setting attributes on instances of that class
- $\cdot$  If a descriptor's class also supplies method \_\_set\_\_ then it is called an overriding descriptor (a.k.a. data descriptor)
- If not, it is called non-overriding (a.k.a. non-data) descriptor
- Function objects (and methods) are non-overriding descriptors
- Descriptors are the mechanism behind properties, methods, static methods, class methods, and super (cooperative super-classes)
- The descriptor protocol also contains method \_\_delete\_\_ for unbinding attributes but it is seldom used

### **Thank You**

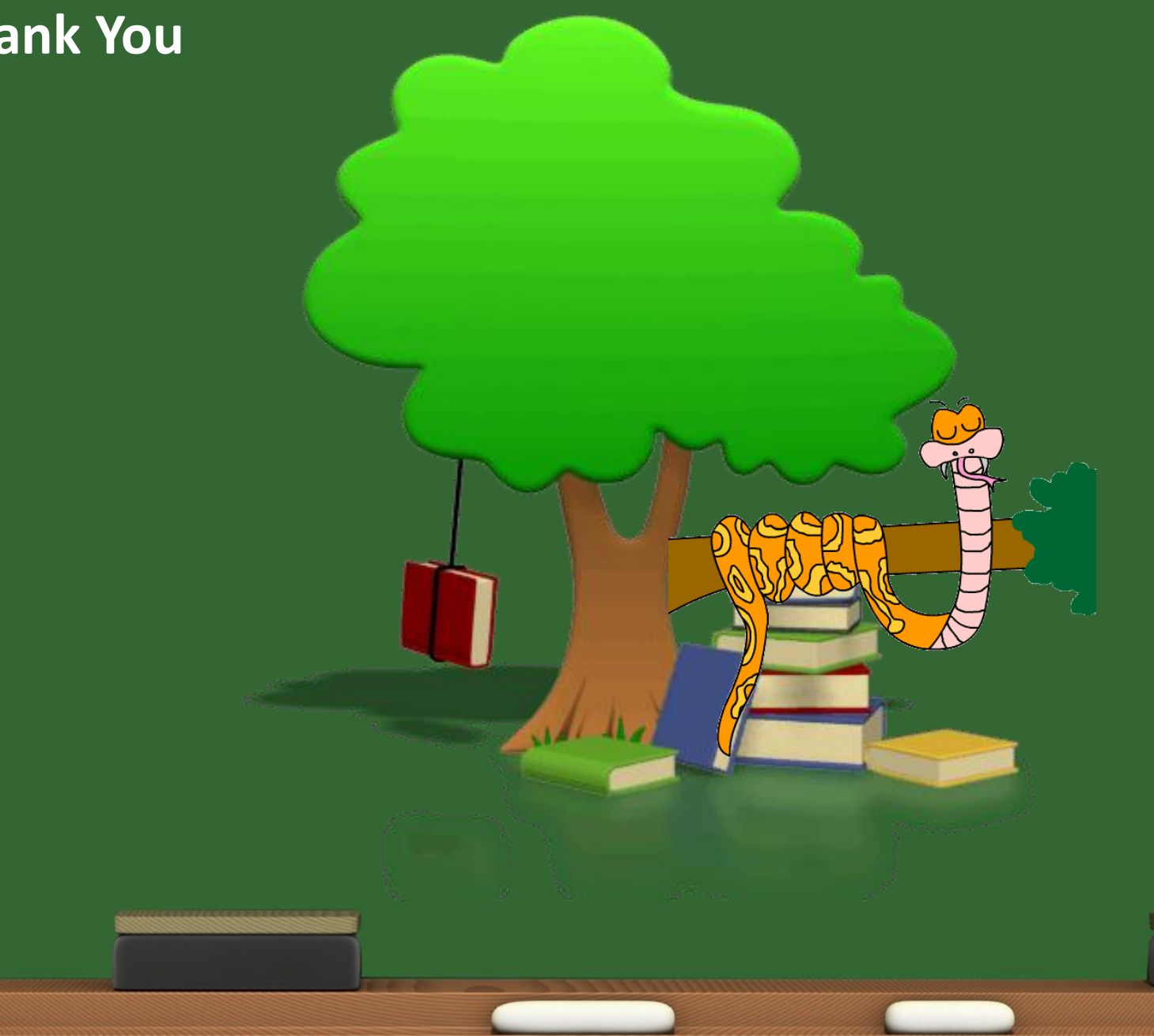